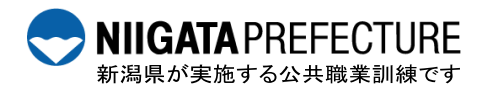

令和5年度在職者向け「技能向上訓練」受講者募集

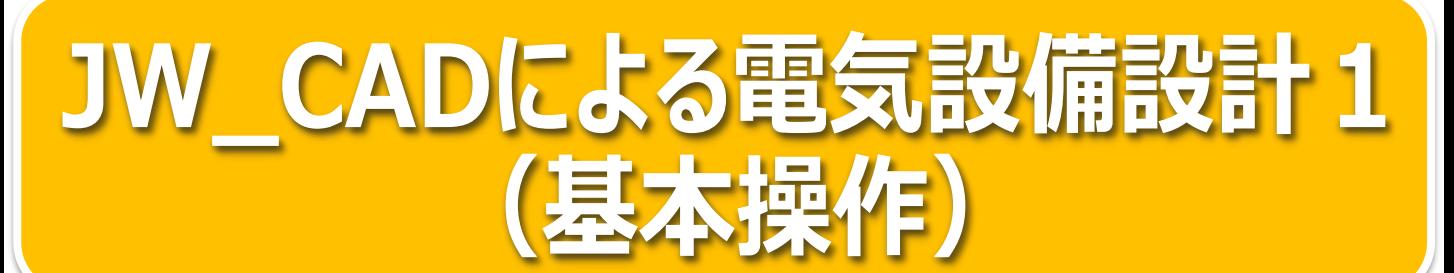

この講習は、JW\_CADの基本的な操作を学習します。 すでにJW CADをお使いになっている方も基本操作の見直しにご活用ください!

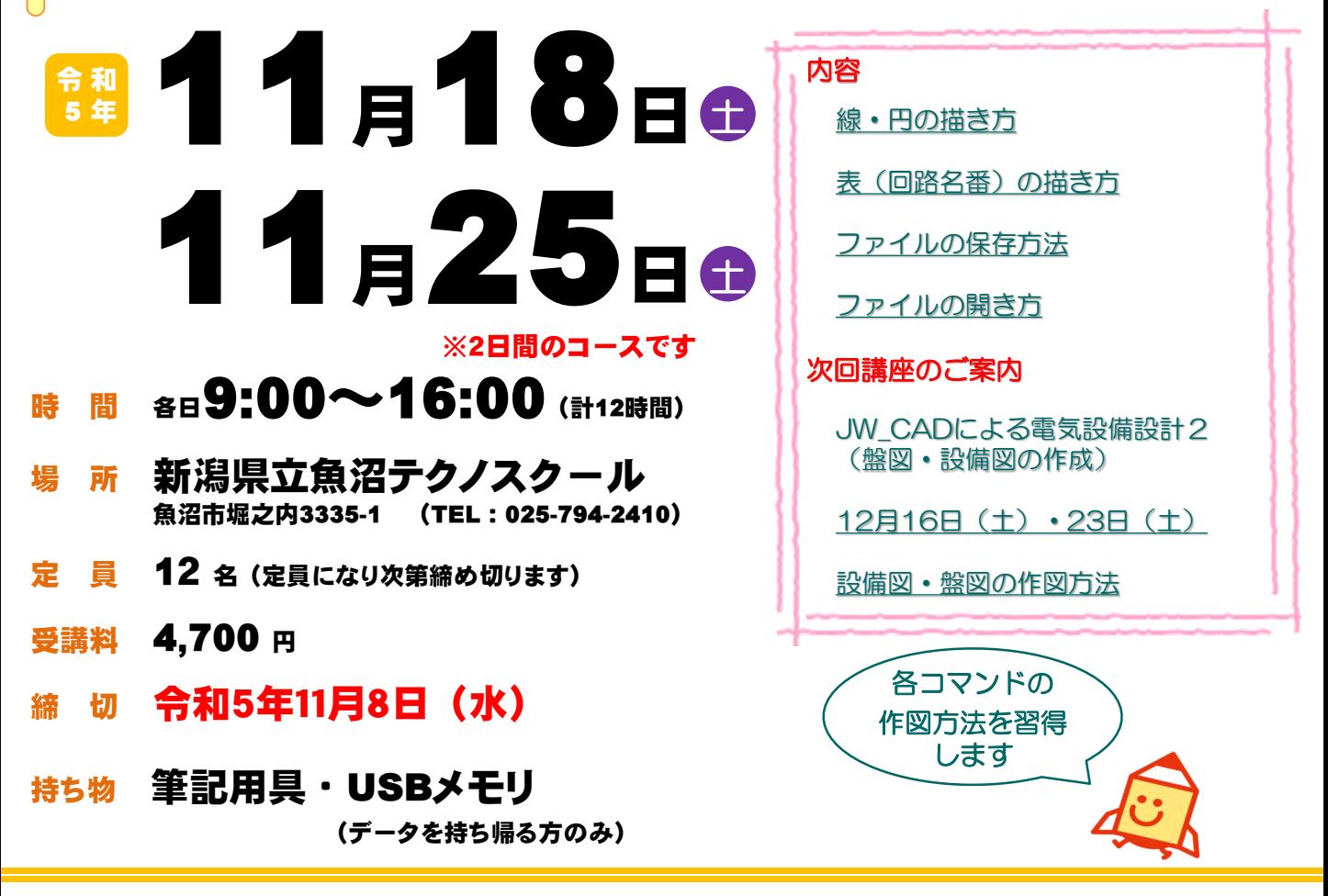

## 受講決定

テクノスクールからの納入通知書送付をもって受講者決定の通知に替えさせていただきます。(発送は締切日以降になります。) 受講決定通知書などの送付はありませんのでご了承ください。

- 受講料の支払いについて 最寄りの金融機関(郵便局を除く)で、魚沼テクノスクールから送付される納入通知書により納付してください。 なお、納入された受講料は、受講されない場合であっても返金いたしません。 ※市町村民税非課税世帯等に該当する方は講習料の減免を受けることができますのでお申し出ください。
- その他 申込み状況により日程変更又は中止の場合があります。

## 申込み・お問い合わせ先

下記**URL**をクリックか右記**QR**コードを読み取り〈かんたん申請〉または裏面の**FAX**用紙でお申し込みください [https://apply.e-tumo.jp/pref-niigata-u/offer/offerList\\_detail?tempSeq=6712](https://apply.e-tumo.jp/pref-niigata-u/offer/offerList_detail?tempSeq=6712) かんたん申請は

こちらのQRコード

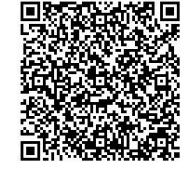

〒**949-7413** 魚沼市堀之内**3335-1**

新潟県立魚沼テクノスクール 訓練課

ホームページ **[https://www.techno.ac.jp](http://www.techno.ac.jp/) TEL 025-794-2410 / FAX 025-794-2411**

魚沼テクノスクール在職者訓練担当宛 (FAX 025-794-2411)

第5号様式(第29条、第37条関係)

## 在 職 者 訓 練 受 講 申 込 書

## 年 月 日

新潟県立魚沼テクノスクール校長 様

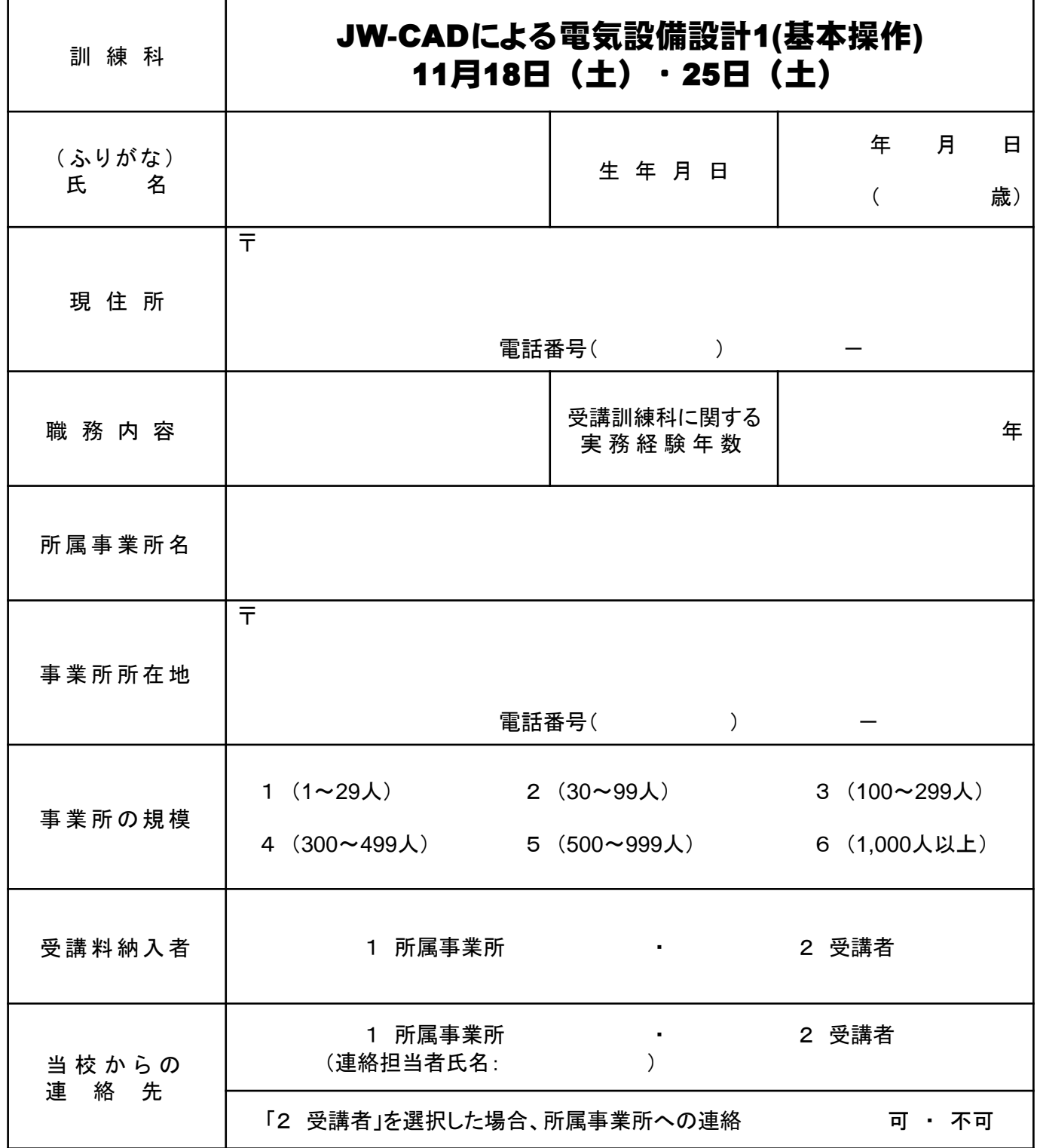

御記入いただいた個人情報は、在職者訓練実施のほか、訓練ニーズ調査のアンケートに使用させて頂く場合がありますが、 それ以外の目的では使用いたしません。